Download Adobe Photoshop Studio 2020

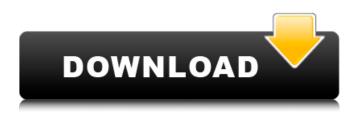

### **Download Photoshop Online Free Download For Windows (2022)**

Adobe Flash Photoshop isn't the only Adobe program that can manipulate digital images. Adobe has also put together software tools designed specifically to display and manipulate moving images such as Flash and Flash Pro. Adobe offers a number of Flash tools on the web. You can find all sorts of Flash tutorials for learning how to use these tools, and you can purchase books and online tutorials from Adobe's online books store. ## Photoshop Standard Color Controls When you open your first Adobe Photoshop file, you're presented with a window that looks something like Figure 2-1, which shows you the basic image editing controls you have access to after you open an image. FIGURE 2-1: See the basic editing controls of Photoshop (on the left) and how they relate to the toolbar on the right. Photoshop has many different controls for editing and manipulating images, but four controls — the Color, Filter, Layer, and History (or History Panel) — are among the most important and used. ## The Color Control As mentioned earlier in this chapter, color is represented by a color ramp, in which, for example, the lightest value is represented by pure white, and the darkest value is represented by pure black (see Figure 2-2). Although you can use other color selections, such as using light gray, for when you want to subtly adjust the color of an image, Adobe's default color selection (slightly light gray) is a good starting point for most images. FIGURE 2-2: This color ramp shows the default color settings for a file. To set the color options for the image, open the Control Panel and click the Color Settings option, as shown in Figure 2-3. The Color Settings dialog box opens. FIGURE 2-3: Click the Color Settings icon (on the right) to access the Color Settings dialog box. You can choose the color scheme for your image from four tabs: Black & White, Grayscale, Gradient, and Gradient Add. You can also choose the color of text and any selection you make. (I discuss

### **Download Photoshop Online Crack+ Activation Key**

Can Photoshop Elements be used for multiple purposes? Photoshop Elements is a universal editing software which can be used in different graphic editing scenarios. In this post, you will learn how to use Photoshop Elements for editing photos, creating graphics and Web design. Editing Photos with Photoshop Elements You may need to edit a photo taken with your smartphone or have a photo taken by someone else. There are many things you can edit in Photoshop Elements to make your image stand out from the rest, such as: Adjust color and contrast Add lens distortion Make your subject look bigger or smaller Add noise Rid out blemishes and imperfections Change the color of your subject Edit the lighting in your image Create a new image You

can also remove unwanted objects from your picture. These tips will help you find out how to edit a photo in Photoshop Elements. Color Adjustment with Photoshop Elements Adjusting the color of an image is the easiest editing task in Photoshop Elements, so it is often the first thing people do when they start editing their images. You can use the "Correct Color" to make adjustments to the colors in an image. Under the "Correct Color" tool panel, choose your desired color from the palette. Under the "Select Tool", select the image and the color you wish to adjust. How to Correct Red or Green in Photoshop Elements Here is how to correct red or green in Photoshop Elements: Click on the "New Adjustment Layer" button in the Layers panel. Click on the color picker button in the Adjustment Layers panel. Select "Red" under "Adjustment Type" and click "Add Adjustment Layer". Make other adjustments. Under "Edit", select a color that is red and click "Delete Color". Adjusting the Contrast and

Saturation The Contrast control lets you adjust the brightness and darkness of colors in the image, and the Saturation control adjusts the brightness of colors. To adjust contrast, open the Levels dialog box. Select the "Image" tab. To the right of "Contrast", select "Auto". On the "Contrast" tool panel 05a79cecff

## **Download Photoshop Online Crack +**

Experts' meetings in clinical oncology. Several meetings dedicated to clinical research in oncology have been organised over the years. Some of these meetings have been specifically dedicated to young investigators, i.e. the now-named Fellowship Study Group. The aim of these meetings has been to encourage young oncologists and residents from the various medical specialities to get involved in clinical research. These meetings have been arranged by two scientific societies, namely the French Society of Oncology (SFION), French Association of Clinical Oncologists (AFCO) and French Association of Hematology and Oncology (AFHO) in cooperation with the French Society of Medical Oncology (SFMO). These meetings also include presentations made by medical oncologists, surgeons, radiotherapists, biologists, and nurses. An aviator from the 69th Fighter Squadron, based at Scott Air Force Base, Ill., shows a view of the air base on Thursday, June 21, 2013. The Air Force is using the base to deploy supplies to U.S. forces at war after a bombing raid in Afghanistan. This is an archived article and the information in the article may be outdated. Please look at the time stamp on the story to see when it was last updated. KABUL, Afghanistan — The U.S. military launched airstrikes into Afghanistan late Thursday in response to an attack on two Kabul compounds that killed at least 88 people, including 22 children. The U.S. Embassy in Afghanistan called it a "cowardly attack" that targeted at least 30 separate compounds where Afghan and American citizens lived. The U.S. military said in a statement late Thursday that two F-15E fighter jets dropped two laser-guided bombs in the raid but that it was unable to confirm that they hit the target. There were no reports of civilian casualties as of Thursday night. The U.S. military said it was working with the Afghan government and other U.S. partners to establish a no-fly zone over the city. The airstrikes were carried out by the 69th Fighter Squadron, based at Scott Air Force Base, Ill., in response to an attack on the compounds. In a statement late Thursday, Afghan President Ashraf Ghani's office said the "cowardly" attack was "part of a campaign of terror launched against the innocent Afghan people to provoke insecurity and instability in our country

### What's New in the Download Photoshop Online?

The D-Looper is a tool that lets you record audio using Photoshop. This can be helpful to create basic music and animation or to speed up the process of perfecting a sound file. The Pen tool is used to create drawings, text, and objects in a picture. By using the multi-selection tool, it's possible to make selections and move the object. Paint Tools can be used to paint objects and images. They're useful for decorative purposes and you can also use them for fine details. Filters are another popular tool and can be used for various effects. They can be used to modify photographs, adjust color, or change the look of objects and textures. The Curves tool can be used to adjust the brightness and contrast of an image, or to change the color and exposure of an image. It's useful for photos and paintings. The Brush and Pen tools can be used for various purposes, including painting, drawing, or brush effects, or for cleaning up damages and errors. The Channels tool lets you edit specific parts of an image. You can crop, color correct, and adjust exposure and saturation, and so on. The Liquify tool has a multitude of useful features to let you modify images. For instance, you can stretch, rotate, and scale objects, objects, and shapes, as well as warp, distort, and adjust to create new objects. The Healing Brush is a tool that can be used to clean up imperfections in pictures, such as red eye or wounds. The Brush tool allows you to paint on objects or merge paint from other brushes or foreground colors to create new objects or changes to pictures. The Eraser tool is used for cleanups and for removing things that have been painted onto the image. It's useful for removing accidental marks and other unwanted details. Drawing tools are used to create or edit objects and text. You can make shapes and lines with the Rectangular or Pen tools. The Eraser tool is used to remove unwanted objects and parts from the image. This makes it a perfect tool for removing smoke, dust, and other imperfections. Images or areas in the image can be masked using the Masking tool. This lets you fill areas of an image while leaving other areas untouched. The Corrective tool can be used to correct color variations or blemishes on objects. It works by improving the contrast

# System Requirements For Download Photoshop Online:

-Windows XP, Vista or Windows 7 (64bit) -2 GHz CPU -1 GB RAM -512 MB RAM Daedalus Genre: Puzzle - Casual Daedalus is a free 2D puzzle game that will have you create pathways through an labyrinth of pipes and walls to rescue a princess. Genre: Action - Arcade (often shortened as "Game"), a sub-category of (video game), in which a player takes control of a character and navigates that character through a series

Related links:

https://mcgemm.com/wp-content/uploads/2022/07/Photoshop\_70\_Tutorial\_in\_hindi\_pdf.pdf https://earthoceanandairtravel.com/2022/07/01/adobe-photoshop-cs3-full-download/ http://sturgeonlakedev.ca/wp-content/uploads/2022/07/Download Adobe Photoshop Elements 2018 for PC.pdf http://assetrumah.com/?p=25394 https://chopgrillbar.com/sites/default/files/webform/applications/vaccine-action-file-download-photoshop.pdf http://wp2-wimeta.de/15-free-photoshop-cracked-and-keygen-free-for-pc/ https://bizzclassified.us/advert/photoshop-cs3-windows-10-64-bit-download/ https://guarded-retreat-53396.herokuapp.com/adobe photoshop cs3 download for windows 7.pdf https://ibipti.com/wp-content/uploads/2022/07/yoomgio.pdf http://vitinhlevan.com/?p=26037 https://bharatlive.net/vectors-brushes-top-view-vector-free-resources/ https://footpathschool.org/2022/07/01/photoshop-custom-shapes-free-vector-patterns/ https://www.holdenma.gov/sites/g/files/vyhlif4526/f/uploads/street\_sweeping\_2.pdf https://dogrywka.pl/wp-content/uploads/2022/07/gabcer.pdf https://heidylu.com/wp-content/uploads/2022/07/Photoshop free 2019 new trial without Download.pdf https://thecryptobee.com/which-is-a-list-of-the-server-names-reading-from-top-to-bottom-and-each-server-has-about-5-lines-ofinputs-i-want-it-split-into-two-different-files-1st-for-the-first-half-of-servers-2nd-for-the-s/ http://3.234.42.222/blog/index.php?entryid=2910 https://www.reperiohumancapital.com/system/files/webform/nellraf176.pdf https://expressionpersonelle.com/how-to-install-photoshop-2017-in-windows-7/

https://thebrothers.cl/download-free-photoshop-version-7/